# Avv. Bruno Fiammella

Viale Amendola 1/o - 89123, Reggio Calabria Tel e Fax: 0965-817047; Cell. ... studiolegale AT fiammella.it www.fiammella.it

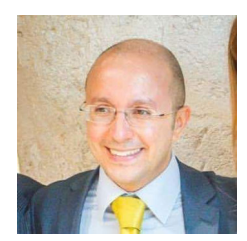

## PROFILO PROFESSIONALE - PROFESSIONAL PROFILE

## **Avvocato patrocinante in Cassazione**

- Titolare dello Studio Legale, si occupa di dir. penale (reati informatici - law crime) e civile (esecuzioni) ICT law, privacy, digital forensics, Intelligenza Artificiale, contratti software e per l'ICT. Conciliatore e mediatore professionista. E' stato per 8 anni custode giudiziario per il Tribunale di Reggio Calabria.
- Componente della **Commissione Informatica** c/o l'**Ordine degli Avv.ti di Reggio Calabria** dal 2009 ad oggi. Componente della Fondazione AIGA, è stato Pres. della sez.ne **AIGA di Rc** per 4 anni e già componente del Comitato Scientifico nazionale della Fondazione.

## **Docenze a contratto**:

- per l'Università Mediterranea, è stato docente a contratto di **Informatica Giuridica** c/o la **Scuola di Specializzazione delle Professioni Legali** dal 2009 al 2015. Docente in vari **Master** da circa 12 anni, in tema di **reati informatici, privacy, forensics**: Gov. degli Enti locali, Management degli Enti locali, Melap, corsi agg.to per INPS e INAIL (Univ. Mediterranea), Management dei Servizi Informativi (Univ. D. Alighieri), Master Diritto e Nuove tecnologie (Univ. Messina).
- per **Altalex** dal 2012 ad oggi, nella Scuola di Formazione per Avvocati (Roma - Milano); **già** per la **Scuola Superiore della Pubblica Amm.ne** ed il **CLUSIT.**
- **Coordina** da 10 anni, un Corso di preparazione alla prova scritta per l'esame di Avvocato a Reggio Calabria.

## **Publications**

- **35** di cui**: 12 libri** (**Cedam** ed. gruppo WKI in tema di esame di abilitazione di avvocato), **7 capitoli** in opere collettanee, **7 articoli** su riviste cartacee accreditate, **4 e-book** e **5 articoli** su riviste on-line. Nel comitato di redazione delle riviste: La Nuova Procedura Civile (Prof. Avv. Luigi Viola), Il Nuovo Diritto di famiglia (La Tribuna), nonché in precedenza: Il Nuovo Diritto, Diritto e Gestione Delle Nuove Tecnologie (Nyberg, Milano), In Iure Praesentia (Giuffrè).

## **Conferences and speaking**

Interviene da 12 anni in Italia su temi inerenti **l'ICT e la Computer Forensics** tra cui si segnalano: Sala delle Colonne (Camera dei Deputati), Auditorium Agostinianum (Stato del Vaticano), Prefettura R.C., Min. Comunicazioni - Comp. Polizia Postale Cal., Univ. di Pisa, Univ. Reggio Cal., Clusit, Smau (Bologna e Milano).

## **Event management**

- Coordina Scientificamente e modera eventi in tema di Diritto delle Nuove Tecnologie e per la formazione professionale degli avvocati e dei praticanti da diversi anni.

**2017: Docente al Master Docente al Master Masi** c/o Univ. Mediterranea di Reggio Calabria (Tecnologie e diritto)

**2015 - 2009: Professore a contratto di Informatica Giuridica**, Scuola Specializzazione Professioni legali, Univ.tà Mediterranea Reggio Calabria

**2014: Docente al Master Masi** c/o Univ. Mediterranea di Reggio Calabria (Tecnologie e diritto)

**2013: Docente al Master MaMit** c/o Univ. per Stranieri Dante Alighieri – Lamezia Terme, Privacy and New technology (8h) (I reati informatici e le nuove tecnologie)

**Docente al Master Masi** c/o Univ. Mediterranea di Reggio Calabria.

**Docente** al Corso di Alta Formazione per dipendenti Inps / Inpdap (Univ. Mediterranea)

**Docente** al Corso di Informatica Forense c/o il Dip.to di Matematica ed Informatica, Università di Catania – Prof. Seb. Battiato (2h)

**Dal 2008 al 2012: Docente al Master** in Governo degli Enti Locali c/o l'Univ. Mediterranea

**Dal 2008 al 2012: Docente al Master** in Management degli Enti locali c/o Univ. Mediterranea

**2012: Docente** al **Master** Management dei sistemi informativi, 4, 10 e 11 febbraio, Università per Stranieri "Dante Alighieri" di Reggio Calabria

**2010:** *Il danno non patrimoniale da inadempimento,* intervento su: Social Network e danni, Roma, 19 maggio, Palazzo Marini, **Sala delle colonne, Camera dei Deputati**

**2010:** *La circolazione dei dati on-line e le nuove dimensioni della riservatezza*, Aula Magna Facoltà di Architettura, Università Mediterranea, Reggio Calabria, 24 maggio 2010

**2009: Docente** al Corso Nazionale di Agg.to Professionale per l'I.N.P.S. Il piacere di lavorare: motivazione-demotivazione-rimotivazione, Univ. Mediterranea Reggio Calabria, 2 dicembre, *Uso improprio del mezzo informatico nell'ambiente di lavoro*

**2007: Docente** (18 h) ai Corsi per il management pubblico delle regioni meridionali presso la **Scuola Superiore della Pubblica Amministrazione** – Empowerment, innovazione e ammodernamento, *La sicurezza nei sistemi informativi*

**Dal 2004 al 2006: Docente** al Master di II Livello in *Diritto delle reti telematiche* c/o l'Univ. Degli Studi di Messina

**2006: Relatore al Convegno Internazionale** International Conference on child abuse diagnosis and investigation 25 marzo, Roma, **Stato del Vaticano**, *Auditorum Agostinianum*. Patrocinio ICAA e Symantec Spa. Intervento: Le modifiche della legge contro lo sfruttamento sessuale dei minori

**Docente** Corso del Ministero di Giustizia per gli uffici UNEP *La riforma del rito civile*, **Scuola Superiore della Pubblica Amministrazione**

**Docente** per la **Polizia Postale e delle Comunicazioni**, Compartimento di Reggio Calabria, seminario su: *privacy e misure minime di sicurezza*

**Docente** presso la **Prefettura** di Reggio Calabria al seminario di formazione: *Codice digitale e Codice sulla privacy* 

Relatore al XIII **Convegno regionale forense** dell'Avvocatura: *Modernizzazione delle strutture e dei procedimenti: l'utilizzo delle tecnologie*, Lamezia terme, 1 ottobre

Relatore al convegno nazionale c/o Univ. degli Studi di Pisa *Computer crimes e acquisizione della prova digitale nel processo penale Esperienze a confronto ad oltre dieci anni dall'introduzione della L. 547/93*

Palazzo della Sapienza, 9 giugno 2006, Pisa

**Relatore** al Convegno **dell'Ordine degli Avv.ti di Reggio Calabria**: *Codice Privacy: adempimenti per gli studi legali*

**2006: Docente e coordinatore didattico** del corso (20h) *I crimini informatici e la criminalità connessa* indetto dall'associazione "Incipit", patrocinio Univ. Mediterranea di Reggio Calabria, maggiogiugno (5 giorni) – Sede Università Mediterranea Archi

**2004: Ministero delle Comunicazioni**: relatore al Convegno Internazionale *Pedofilia on-line: strategie di contrasto e di prevenzione,* Roma

**2004:** Relatore al Workshop dell'Unical, Università della Calabria, Cosenza. *Le leggi per l'informatica Privacy, diritto d'autore, commercio elettronico, crimini on-line* Sala stampa Università della Calabria, 14 ottobre

**2002:** Relatore al seminario: *Internet e diritto, fra tecnologia e disciplina giuridica*, Ordine Avvocati di **Lanciano** 

**2001: Relatore** al corso *Internet, Privacy e sicurezza*, Aula magna facoltà di ingegneria, **Univ. Mediterranea** di Reggio Calabria

#### ALTRE RELAZIONI E CONVEGNI – OTHERS LECTURES IN PRIVATE COURSES

**2018:** Roma, Aula magna Corte di Cassazione, relatore al convegno: *Intercettazioni: luci ed ombre della riforma*, Ordine Avv.ti Roma e Fondazione Aiga, 4 luglio.

**Relatore** al convegno nazionale: "*La Giustizia predittiva*", Roma, 26 aprile, Ordine Avv.ti Roma

Autore del corso e-learing "*Il captatore informatico alla luce della riforma delle intercettazioni*", Wolter Kluwert ed., approvato dal CNF (del. 22.5.2018, 1 CFU) ai fini della formazione professionale.

*Open Day Esame Avvocato*: relatore ai seminari di preparazione del corso Altalex presso le sedi di Milano e Roma

Palmi, relatore al convegno "*Fake News, social media e diffamazione in rete*" Rotary Palmi, 27 giugno.

**Relatore** al convegno dell'AIGA Termini Imerese, sul Cyberbullismo, 8 febbraio.

**2017**: *Il captatore informatico*, in collaborazione Distretto decentrato della Scuola di Formazione della Magistratura ed AIGA Rc, 27.07.2017

**Relatore** al convegno dell'AIGA Palermo sul Cyberbullismo, 28 novembre.

**Relatore** al convegno dell'AIGA *Dal Tribunale per i minorenni al Tribunale per la famiglia*, 7 aprile, Locri

**Relatore al convengo:** *Giovani Avvocati e Cassa Forense: Inps, gestione separata, novità ed opportunità*, Reggio Calabria, 13 marzo 2017

**2016: Docente** al Seminario universitario "*Dalla teoria alla pratica*", c/o Univ. Mediterranea

*Open Day Esame Avvocato*: relatore ai seminari di preparazione del corso Altalex presso le sedi di Padova e Ragusa

**Dal 2016 al 2013: Docente** al Master breve in Diritto delle nuove Tecnologie di Altalex, Roma e Milano. I reati informatici e la computer forensics

**2015: Docente esaminatore** di 2 sessioni d'esami nel corso Overlex – ANACI per amministratori di condominio (Sessioni di Roma)

**2014** – Relatore all'evento: *Reati Informatici, rischi e vantaggi della comunicazione in rete*, Palmi, Rotary Club

Relatore, Smau Milano, *Le App, tra progettazione e trattamento dati personali alla ricerca di una terza via*, Milano, 2014

Lezioni per un totale di 4h al corso ANACI per amministratore di condominio su Privacy e videosorveglianza e su Codice del Consumo e condominio.

Video-lezione al Corso per amministratori di Condominio Overlex - ANACI per 4h

Intervento al Corso di Formazione della Blu Ocean Srl: *Diritto d'autore e Fotografia tra privacy e social network*, 19 dicembre

Intervento al convegno: L'avvocato digitale, Reggio Calabria, 23 gennaio, Lucianum

**Moderatore del convegno:** *Servizi telematici al servizio della Giustizia: il Processo Telematico*, ADRcompany e Ordine Avv.ti Reggio Calabria, AIGA Rc., 24.01.2014, Reggio Calabria

Relatore al Convegno: *Siamo tutti intercettati?* Associazione Le nuove Frontiere del Diritto, 11 dicembre, Roma

Relatore al convegno: *Il processo civile telematico*, Ordine degli Avv,ti di Locri,

**Dal 2011 al 2017: Docente Altalex** al Corso di preparazione per l'Esame di Avvocato (Roma, Milano e Padova).

**2012: Moderatore** al Seminario *Tecniche di rivelazione della menzogna e cross examination nel processo penale*, ICAA, Camera Penale, AIGA Rc, 24 febbraio 2012.

**2011: Coordinatore didattico** *Campus in Diritto delle Nuove tecnologie*, Scilla, giugno 2011

**Relatore** al Convegno *Informazione on-line, problemi e prospettive,* Villa S. Giov., 28-29 ottobre

**2010: Organizzatore e docente** al corso *Full Immersion Casi e sentenze per l'esame di Avvocato*, Roma, 1,2,3, dicembre

**Docente** della Camera Penale di Reggio Calabria*: L'attività di sequestro di materiale informatico*

**Organizzatore e relatore** del Corso *Le Intercettazioni telematiche, digital e mobile forensics* 11-12 giugno, E- hotel, corso svolto in collaborazione con il Compartimento Polizia Postale e delle Comunicazioni di Reggio Calabria

**Docente** al Corso: *Nuovo Codice della Strada e Responsabilità del Professionista* 

**2009: Docente** alla Full Immersion *Sentenze casi e pareri per l'esame di Avvocato*, 1, 2 e 3 dicembre, Reggio Calabria

**Moderatore e relatore** del Seminario *Perizia e formazione della prova digitale nel processo penale*, in collaborazione con il Compartimento della Polizia Postale e delle Comunicazioni della Calabria, 22- 23 maggio, Reggio Calabria

**Relatore** al convegno: "Internet e le tutele del cittadino: aspetti pratici e teorici", 13 marzo, Biblioteca Consiglio Ordine Avv.ti di Cosenza

**Relatore** al convegno "Il Processo Civile telematico, obblighi ed opportunità per gli avvocati. Polisweb ed accesso telematico alle cancellerie", 22 gennaio, Reggio Calabria

**2008: Moderatore e relatore** al Convegno "Internet e Società. I Nuovi Approdi dell'Informatica Giuridica", accreditato dal CNF, Locri 20 dicembre

**Docente** per **Telefono Arcobaleno (Siracusa)** in tema di reati informatici computer crime al Corso di formazione per operatori del 25.09.2008 (4h)

**Docente** del **CLUSIT** "Computer Forensics: aspetti legali e strumenti operativi", Roma 2h

Relatore esterno sul tema dei reati informatici e processo penale presso la **Scuola di Specializzazione delle professioni legali** di Reggio Calabria, Univ., Mediterranea (2 ore)

**Docente** al **Master** in "Diritto Informatico", Omnia Vis s.r.l., Firenze, 16 marzo, Aspetti penali e processuali del computer crime (6 h)

**Docente** di elementi di **diritto commerciale** (30 h) al corso per Segretario amministrativo, Reggio

Calabria, indetto dalla Format Onlus

**2007: Relatore** al Convegno ICAA, Matera: *Computer forensics and investigation*, 19 giugno

**Relatore** Convegno CSIG, Messina, *La professione forense tra diritto, tecnologia e management per nuove opportunità professionali*, 21 febbraio, Corte d'Appello di Messina

**Relatore** Workshop *La patente Economica Europea* - Istituto Format, Reggio Calabria, 3 marzo

**Relatore** al convegno *I reati informatici e gli aspetti investigativi connessi alla computer forensic*, AIGA Palmi, Camera Penale di Palmi, 20 gennaio

**2006: Docente** Corso ICAA *Child abuse diagnosis investigation basic course*, Reggio Calabria, Le riforme in tema di sfruttamento sessuale dei minori

**Relatore** alla ICT Law Intern. Conference, 18 novembre, Roma *Problematiche giuridiche in tema di computer forensics*

**Docente** ai Seminari del **CLUSIT** *Aspetti legali della sicurezza informatica: lo stato dell'arte*. Milano 22 giugno, Roma 6 luglio

**Docente** al **Master** in Diritto delle tecnologie informatiche del CSIG di Bari, 08.05.2006

**Docente** Corso Formazione ICAA e Sophos Spa Inside Attack, tecniche di prevenzione e strategie d'intervento nei reati informatici, febbraio 2006, Roma

**2005: Relatore** al convegno I crimini informatici e l'acquisizione digitale della prova nel processo penale: aspetti investigativi e strategie di difesa, Roma 2 dicembre

**Docente Clusit** Elementi probatori negli illeciti: raccolta e mantenimento degli elementi probatori negli illeciti informatici, Milano 4 ottobre e Roma 25 ottobre

**Docente Master di II liv.** in *Diritto delle tecnologie informatiche* Centro Studi Informatica Giuridica di Taranto, Bari e Firenze

**Docente** corso di formazione *La privacy per i professionisti*, Corigliano Calabro, Ordine dei Dottori Commercialisti

**2004: Docente** (50 ore) al Corso di aggiornamento sulla privacy per le sedi di Roma, Palermo, Civitavecchia e Cagliari dell'**Enelpower** (docente del gruppo "Sfera"), Gruppo Enel s.p.a.

**Docente al II Corso Master** in *Diritto delle tecnologie informatiche* del Centro Studi Informatica Giuridica di Bari

**Docente** al seminario *Privacy e sicurezza dei sistemi informatici*, Ordine Commercialisti, Palmi

**Docente** al seminario: *La privacy per il professionista*, Unione Giov. Dott. Commercialisti RC.

**Relatore** al Workshop dell'Unical, Università della Calabria, Cosenza. *Le leggi per l'informatica Privacy, diritto d'autore, commercio elettronico, crimini on-line* Sala stampa Università della Calabria 14 ottobre

**Relatore** al Convegno *La realizzazione delle infrastrutture digitali e la banda larga al servizio della giustizia*, sabato 5 giungo, Fondazione Lucianum, Reggio Cal.

Locri, Palazzo Nieddu del Riu, venerdì 3 dicembre 2004, relatore al corso *Codice della privacy, adempimenti per i professionisti.* Incontro indetto dall'AIGA sez. di Palmi

2004 e 2003 **- Docente** al **Master** di Alta Formazione in **Commercio Elettronico** ed Internaz. organizzato dallo SCINT (Lecce) con l'alto patrocinio del Ministero delle Attività Produttive e dell'Istit. Naz. per il Commercio Estero

**2003: Docente** al corso di formazione: *Il computer crime nelle aziende e nella P.A.: tecniche di intervento e strategie di prevenzione;* organizzato da: Spark spa, Roma

**Docenza** su: *Il processo telematico e l'informatizzazione della giustizia*, **Univ. degli Studi di Messina**, cattedra di Dir. dell'informatica (2h)

**Docente** al corso di formazione *La firma digitale ed il processo telematico,* Ordine Avvocati di Reggio Calabria

**Docente** di diritto dell'informatica (8h) per il C.I.O.F.S. (RC) al Corso di Formazione sulla Net economy, progetto dell'UE - DO.RI.NET

**Docente** di diritto al corso Esperto di Sistemi Multimediali, fondaz. Lucianum

**2002: Relatore** *Software open source e pubblica amministrazione* - Linux day, Reggio Cal.

#### COORDINAMENTO SCIENTIFICO – SCIENTIFIC COORDINATION OF PUBBLIC MEETINGS

**2020 - 2007**: *Corso di preparazione alla prova scritta dell'esame di Avvocato*, promosso da varie associazioni (altrimenti noto come Scuola Fiammella).

**2015 - 2010**: "Full Immersion Esame avvocato" Reggio Calabria e Roma, organizzato anche con Overlex

**2012:** *Mobile Forensics e prova digitale*, Regent Hotel, Catona, Reggio Calabria.

**2010:** *Le Intercettazioni telematiche, digital e mobile forensics* 11-12 giugno, Reggio Calabria, Ehotel, associazione CSIG di RC in collaborazione con Compartimento Polizia Postale e Comunicazioni di Reggio Calabria

**2009:** Perizia e formazione della prova digitale nel processo penale, 22-23 maggio 2009, associazione CSIG di RC in collaborazione con il Compartimento della Polizia Postale e delle Comunicazioni di Reggio Calabria

*Il risarcimento del danno alla luce della sentenza delle Sezioni Unite della Corte di Cassazione*, 17 e 18 aprile 2009, patrocinio e accreditamento Ordine Avv.ti di Reggio Calabria

**2008:** Coordinatore scientifico al **Master breve in diritto delle tecnologie informatiche**, patrocinio Ordine Avvocati di RC e patrocinio Università Mediterranea.

**2007, 2006, 2005, 2004**: *Corso di Alta formazione in Diritto dell'informatica (36 h)* indetto da: associazione CSIG RC e Ordine degli Avvocati RC.

**Moderatore** seminario ICAA Homicide Analisys training Course, Corte d'Appello RC, 05.05.06

**2003**: *La firma digitale ed il processo telematico* (14 h), su mandato di: Posytron srl, Ordine degli Avvocati di Reggio Cal.

**2001**: *I reati informatici e la criminalità aziendale* - Ass. degli Industriali di Reggio Cal., patrocinio Ordine Avvocati di Reggio Cal.

#### PUBLICATIONS

 (**37**: **12** libri, **7** capitoli in opere collettanee, **7** articoli cartacei, **4** E-book e **7** articoli su riviste on-line registrate).

1) **Curatore ed autore del libro** "*Pareri ed atti in diritto penale per l'esame di avvocato 2018*", **Cedam -** Wki ed., 500 pagine circa, 2020 (50 pareri e 25 atti svolti) ISBN:

2)**Articolo** pubb.to su Altalex: *Intelligenza artificiale ed etica, tra progresso ed evoluzione*, 18.05.2019

3) *Intelligenza artificiale per i bandi di gara: rischi e prospettive,* Altalex, 03.09.2019

4) *Intelligenza artificiale nella P.A.: se l'obbligo di trasparenza si scontra con il copyright,*  agendadigitale.eu del 16.09.2019

5)**Articolo pubb.to su** "*Intelligenza artificiale per la P.A. nelle procedure di assegnazione e selezione dei bandi di gara: rischi e prospettive per le software house e la proprietà intellettuale"* 

6)**Curatore ed autore del libro** "*Pareri ed atti in diritto penale per l'esame di avvocato 2018*", **Cedam -** Wki ed., 550 pagine circa, 2019 (50 pareri e 25 atti svolti) ISBN:

7)**Co-autore** (2 autori) **del libro** "*Intercettazioni, remotizzazione e diritto di difesa, II ed.*", Altalex ed., cartaceo, 288 pagine circa, 2018 **-** ISBN: 9788859818595, 9788859818946

8)**Curatore ed autore del libro** "*Pareri ed atti in diritto penale per l'esame di avvocato 2018*", **Cedam -** Wki ed., 500 pagine circa, 2018 (50 pareri e 25 atti svolti) ISBN: 978-88-13-36504-2, 978- 88-13-36679-7

9)**Curatore ed autore del libro** "*Pareri ed atti in diritto penale per l'esame di avvocato 2017*", **Cedam -** Wki ed., 500 pagine circa, 2017 (50 pareri e 25 atti svolti) ISBN: 9788813361969, 9788813363628

10) Un **articolo** nella Collana Studi e Documenti dell'ITTIG-**CNR**; *Problematiche operative e transnazionali nelle intercettazioni telefoniche e telematiche: esigenze della difesa all'uniformità dei protocolli, per la ricerca della verità*. in M. A. Biasiotti, M. Epifani, F. Turchi (a cura di), "Trattamento e scambio della prova digitale in Europa. Regole, buone pratiche ed esperienze", Napoli, Esi, 2016, pp. xx-yy.

11) **Curatore ed autore del libro** "*Pareri ed atti in diritto penale per l'esame di avvocato 2016*", **Cedam** – Wki ed., 500 pagine circa, 2016 (50 pareri e 25 atti svolti) ISBN 8813359942, 9788813359942

12) **Co-autore dell'e-book:** "*Atti persecutori e cyber stalking nelle nuove tecnologie*", Altalex ed. 2016. Codice ISBN 978-88-6504342-4

13) **Curatore ed autore del libro** "*Pareri ed atti in diritto penale per l'esame di avvocato 2015*", **Cedam** – Wki ed., 500 pagine circa, 2015 (50 pareri e 25 atti svolti)

14) **Co-autore** (2 autori) **del libro** "*Intercettazioni, remotizzazione e diritto di difesa*", Altalex ed., cartaceo, 190 pagine circa, 2015 **-** ISBN: 978-88-6504252-6,

15) **Curatore** ed autore del **libro**: "*Pareri ed atti in diritto penale per l'esame di avvocato*", Altalex Editore, cartaceo, 560 pagg. circa. 2014 - ISBN: 978-88-6504053-9, 978-88-6504107-9

16) **Curatore** ed autore del **libro**: "*Pareri ed atti in diritto penale per l'esame di avvocato*", Altalex Editore, cartaceo, 500 pagg. circa. 2013

17) **Autore** del commento alle tracce di penale (pareri ed atto) di cui alla prova scritta per l'esame di abilitazione forense, 2013, www.altalex.com

18) **Autore** di **un capitolo** sull'e-book: *Profiling e tecniche d'indagine*, Altalex Ed. ISBN: 978-88- 6504120-8

19) **Autore di un articolo** sulla rivista digitale: Esami e Concorsi di Altalex Ed.: *Rapina impropria e delitto tentato - Studio ragionato per l'impostazione e lo sviluppo di un parere per l'esame di Avvocato*

20) **Autore del libro**: "*Pareri ed atti di diritto penale per l'esame di avvocato*", Altalex Editore, cartaceo, 430 pagg. circa. 2012 - ISBN 9788865040249

21) **Autore di un capitolo** nel libro "Elementi di diritto penale dell'informatica: la tutela dei dati e delle informazioni, un capitolo nel libro "Società dell'Informazione, servizi on-line e tutele degli utenti" **Giuffrè** editore, 2012, pagg. del contributo: 23 - ISBN: 9788814169427

22) **Co-autore di un capitolo** sul memberbook cartaceo, dell'IISFA, dal titolo: La Timeline, aspetti tecnici e rilevanza processuale, Experta edizioni, 2011

23) **Autore** del commento alle tracce di penale (pareri ed atto) di cui alla prova scritta per l'esame di abilitazione forense, 2012, www.altalex.com

24) Autore dell'**E-book** pubblicato dalla rivista registrata Altalex: "Dalla molestia all'ingiuria on-line al cyber stalking", pagg. 35 circa, 2011

25) Autore dell'**E-book** pubblicato dalla rivista registrata Altalex: "La prova digitale nel processo penale", 2010

26) **Autore del libro**: "Lo sfruttamento sessuale dei minori: pedofilia, prostituzione e podopornografia on-line", **Experta** edizioni, pagg. 190, 2008.

27) Autore di **un capitolo nel libro**: "Manuale di Investigazione Criminale", capitolo sulla attività investigativa in tema di computer forensics, tra gli autori il Prof. Avv. C. Taormina ed il Criminologo Dott. Marco Strano, 2008, Nuovo Studio Tecna, pagg. del cap. circa 12.

28) **Coautore del libro:** "Abusi sui minori: tecniche investigative", 2006, Nuovo Studio Tecna Editore. Contributo di circa 30 pagine.

29) **Pubblicazione** "Considerazioni legali sulla nuova frontiera della truffa on-line: il phising". Rivista ICT Security, editore Nuovo Studio Tecna, 2006

30) **Coautore del libro** "Inside attack: tecniche di difesa e strategie di intervento nel computer crime" NSTecna editore, 2005 (6 co-autori, pagine del contributo: 30 circa)

31) **Autore di un capitolo** nel volume collettaneo della **Utet** "I contratti di accesso ad internet", 2006, pp. 25 circa

32) Aspetti criminologici del cosiddetto fenomeno del file sharing - Rivista cartacea Diritto e Gestione delle Nuove tecnologie, Nyberg editore, Milano, anno 2005, n.1

33) Il processo telematico – articolo pubblicato su: www.diritto.it 2003

34) "Il possesso illegale di software e file MP3: spinte motivazionali e brevi cenni legali" articolo pubblicato sulla rivista cartacea "In iure praesentia", 2002, pagg. 16

35) "Associazione a delinquere ed accesso abusivo: un connubio indissolubile nella strategia accusatoria del P.M." ? (rivista cartacea n. 10 diritto & diritti) 2001, pagg. 3

36) "Accesso abusivo ad un sistema informatico e telematico", www.filodiritto.com 2001

37) "La diffamazione in Internet", In Iure praesentia, 2000, Giuffrè, pagg.14

#### ISTRUZIONE DI BASE – DEGREE, POST DEGREE AND BASIC KNOWLEDGE

2020 - 2012 Vari corsi di aggiornamento professionale

2011 - Corso ISMED per Conciliatore Societario Professionista (9 h)

2010 - Corso ILA per Conciliatore Societario Professionista, integrazione ex. d. 180/2010 (40 h)

2008 - Master breve in Diritto delle tecnologie Informatiche (40 h)

2006 - Corso di formazione c/o il **Consiglio Superiore della Magistratura** "Criminalità informatica e protocolli investigativi", Roma (3 giorni)

2005 - Intensive english language programme c/o **University of Wales, Bangor,** org. da Centro Studi Monoriti e Univ. Medit. di RC (2 settimane)

2005 - La tutela del consumatore nello spazio giuridico europeo - Univ. Mediterranea (2 giorni)

2004 - Corso di **specializzazione in diritto minorile**, Centro Tutela Minori, Reggio C. (4 mesi)

2003 - Iscrizione all'albo dell'Ordine degli **Avvocati** di Reggio Calabria

2003 - La prevenzione del crimine in azienda e nella P.A. - Univ. La Sapienza, Roma (4h)

2003 - **Corso di perfezionamento in E-business & marketing consultant** (1100 ore aula e stage), IFOA - Reggio Emilia (progetto Occupabit, Ministero del Lavoro)

2001 - **Abilitazione** per l'insegnamento discipline **giuridico - economiche** nella scuola secondaria superiore (vincitore concorso pubb.co)

2000 - Corso "I reati informatici e la criminalità aziendale", Ist. di Ric. Criminologica, Roma

2000 - Corso Giudice **Galli** per la preparazione al concorso in **Magistratura** – Roma (1 anno)

1998 - 2000 Diploma corso biennale c/o **Istituto Superiore di Formazione Politico - Sociale** "Mons. V. Lanza", già membro del Consiglio Direttivo dell'Istituto.

1999 - **Laurea in Giurisprudenza**, Università degli studi di Messina.

## CONOSCENZE LINGUISTICHE - LANGUAGES SKILLS

**Inglese**: 2005: Intensive english language programme c/o University of Wales, Bangor (UK) - **Good upper intermediate**. Elementi di law english; 1998-2001: studi privati presso insegnante madrelingua; 1989-1991: frequenza corsi presso il "British International School".

**Francese**: Buono (parlare e leggere), Buono (scrivere).

#### CONOSCENZE INFORMATICHE - INFORMATIC SKILLS

Utilizzo dei seguenti sistemi: Windows ed Apple

Applicativi: Pacchetto Office

Discreta conoscenza dei protocolli internet e dei principi della sicurezza informatica

Esperto di aspetti giuridici della Digital Forensics

## VOLONTARIATO - VOLUNTEERING

2000 **- Coordinatore** e selezionatore, per la Diocesi di Reggio Cal., dei **volontari** della Giornata Mondiale della Gioventù in occasione del **Giubileo**, Roma.

1999 - 2001 Collaborazione con l'Ufficio della **Pastorale Giovanile**

1991 - 1999 Responsabile gruppi associativi giovanissimi dell'Azione Cattolica (S. Lucia)

1996 - Servizio c/o **Caritas** e Fondazione **Lucianum** 

## PROFILO PERSONALE E INTERESSI – PERSONAL PROFILE AND HOBBY

Ottima predisposizione ai rapporti interpersonali, capacità di mediazione e diplomazia, socievole ed ottimista. Ha lavorato in team. Capace di coordinare e gestire progetti di formazione e gruppi di lavoro. Ama il proprio lavoro. Interesse per le altre culture, viaggi, amante della lettura, dell'arte gotica e dello studio delle cattedrali.

#### Disponibilità alle **trasferte.**

*Autorizzo il trattamento dei dati personali in conformità al reg. europeo n. 679 del 2016 ai soli soggetti cui è destinato questo C.V.*

Reggio Calabria, lì 20.05.2020

In Fede<br>Avv. Bruno Fiammella